## Jlabgroovy With Full Keygen (April-2022)

[Download](http://evacdir.com/endeavoring/cohesiveness/amxhYmdyb292eQamx&horchow/ZG93bmxvYWR8REcxTVdOMWNIeDhNVFkxTkRZME16TTFNSHg4TWpVM05IeDhLRTBwSUhKbFlXUXRZbXh2WnlCYlJtRnpkQ0JIUlU1ZA&pliant/reinstate)

**Jlabgroovy Crack PC/Windows [Updated]** 

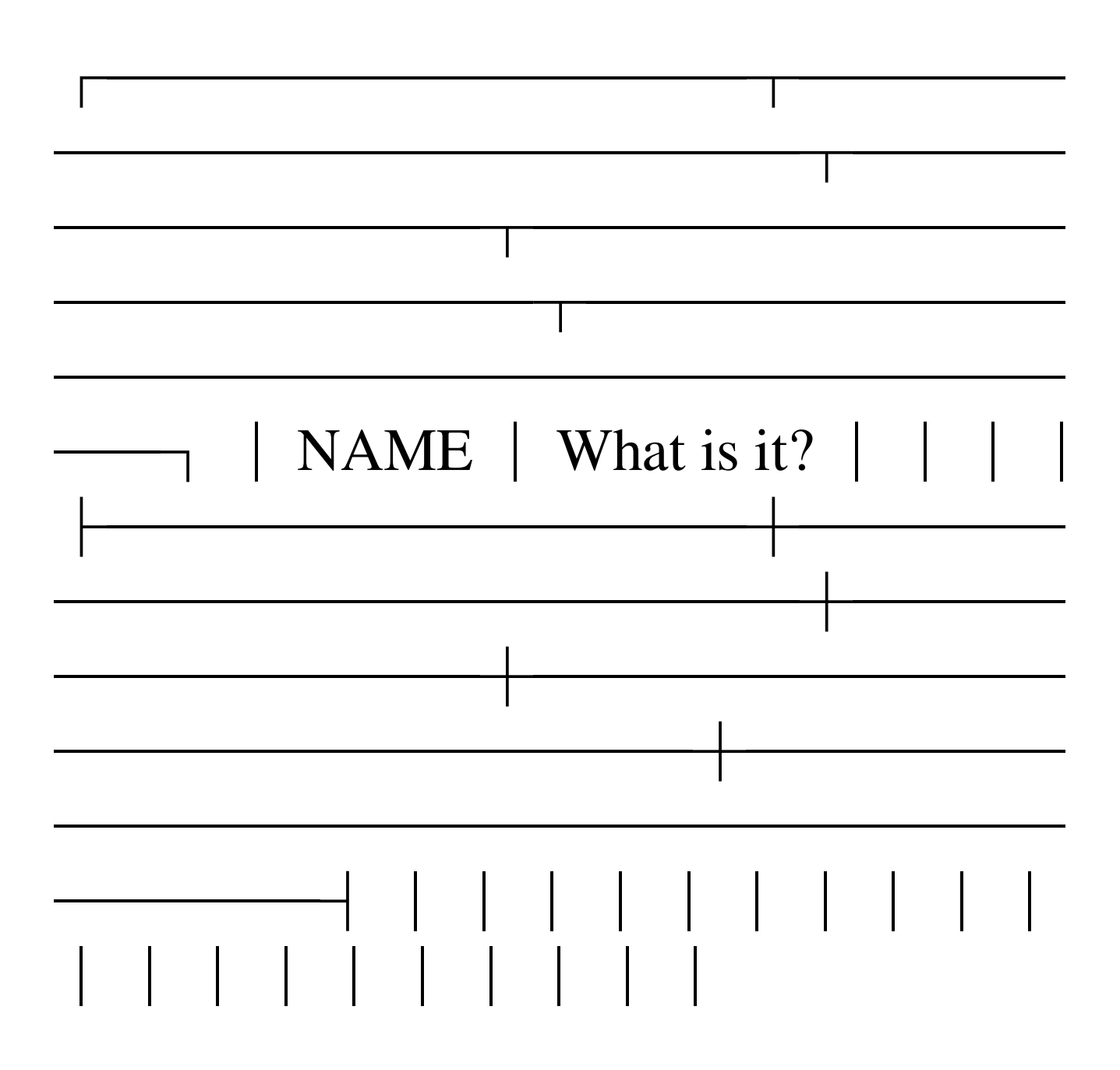

**Jlabgroovy** 

Java and Groovy programming is spread

## around the Web but few tools are available

to ease the translation to Java or Groovy programs. jlabgroovy allows you to work with Java and Groovy from a Java and Groovy programming environment. jlabgroovy is a technology for both the development and the reproduction of Java or Groovy programs. jlabgroovy History: jlabgroovy has been under development since 2008. Since the 0.1 release in 2009, the project has moved fast to provide both a command console and a comprehensive editor. There is no stable release yet because the 0.7 version finally handles the '\$' character properly, which is the main bug of the 0.6 version. The 0.8 version has been released under GPL v3 in October 2011 and is now the gold standard of the project. More details can be found in the COPYING file at the repository, or downloaded from: Installation: Download the zip file in the 'Documentation' folder of the jlabgroovy repository. Extract it somewhere and run jlabgroovy.bat from the 'bin' folder. License: jlabgroovy is distributed under the terms of the GNU GPL v3 license. All code, design and documentation are open source and free to use. jlabgroovy Contributors: Thanks to all the other jlabgroovy contributors for making this project possible: - Philippe Borgeot - Anajanit Gautam - Kurt Bocklmann - Loic Lherminier - Thierry Perret - Julien Delgos - Julien Garreau - Ionut Diaconescu - Pierre Lescurec - Nicolas Hoffy - Octave - Yann Guillaume Julien Lescurec, Loic Lherminier and Nicolas Hoffy are copiers of a short part of

the Documentation and we accept no responsibility for any part which has been copied. With the exception of the work done by the jlabgroovy project, all work is private and should not be distributed. Q: Read the values 09e8f5149f

This project contains a Java-based programming framework for developing in Groovy. A user story illustrates its usage: User Story #938 (Groovy-groovy) 1. A developer wants to use the JLab scripting environment for Java and Groovy development. 2. A developer wants to be able to use the predefined methods of Java and Groovy at the top-level scope. 3. A developer wants to develop the same object model and behavior as in Matlab and Scilab. 4. A developer wants to develop variables, initializers, or methods as an immutable object. 5. A developer wants to be able to test this in an IDE. 6. A developer wants to be able to use a reusable or customized

implementation that supports all Java and Groovy syntax, including all the syntax extensions introduced in JRuby and Groovy. 7. A developer wants to write unit tests for this code in an IDE. 8. A developer wants to be able to submit the code as a JAR file to jLab server. 9. A developer wants to be able to reuse Java, Groovy, or JavaFX code in non-graphical or desktop applications. jlabgroovy has the following components: - A custom scripting engine that adapts the Java and Groovy parser, and supports the Groovy syntax. - The Groovy language for this scripting engine. - The Groovy 2.0 and Groovy 1.7 standard libraries. - The GroovyScript IDE for editing the code in an IDE. - The JRuby 2.0 and JavaFX ports. jlabgroovy Features: - Write Java and Groovy scripts in an IDE. - Support for Java and Groovy syntax, including Java and Groovy 1.7 syntax extensions, Groovy 2.0 and 2.0 syntax extensions, and JavaFX. - Support for enum, break, case, catch, continue, default, def, defn, do, each, else, finally, finally, if, if-null, if-not, import, in, instanceof, new, return, switch, for, while, and the try-with-resources statement. support for static, final, public, protected, private, static final, private, protected, abstract, private, protected, final, interface, public, protected, abstract, private, protected, static, and protected. - support for import

**What's New in the?**

## + JLab-Groovy is a development environment for Java and Groovy

## programmers. + It provides a scripting engine that can be used as the basis for a GUI application. + This allows simple SWING or JavaFX applications to be created quickly, without the need to learn a new set of rules. + JLab-Groovy is a full, cross-platform and command-line development environment, with a graphical user interface (JLab) and a command line shell (groovy). + JLab-Groovy includes all features of JLab-Java and more: + free online help, + development environment with intuitive notation, + powerful editing features that support the text editing and previewing support of the JLab-Groovy development environment, + support for JLists, TextFields, Buttons and other Swing components and controls. + to generate scripts for use in the new JLab-Groovy

GUI, JLab-groovy provides many of the same tools you've come to expect from JLab-Java such as a text editor, an outline view, etc. + to make scripts for use in the JLab-Groovy GUI, JLab-groovy provides many of the same tools you've come to expect from JLab-Java such as a text editor, an outline view, etc. + To use JLab-Groovy as a JVMbased scripting environment for your own application, take a look at the 'How to reuse JLab-Groovy for your own application' page on the JLab-Groovy website at:  $+ +$  or come and see me, I'll be happy to help.  $+ + -$ +JLab-Groovy For Java Programmers + +Support JLab-Groovy as your development tool +Create a GUI or a command line application  $+$  ----  $==$  JLab-Java IDE integration  $== ==$  JLab-Groovy For Java Programmers  $== == JLab-Groovy For$ 

Java Programmers  $== A$  command line shell (groovy) that provides all features of JLab-Groovy. == What can JLab-Groovy do for you?  $==$ 

Memory: 8GB Graphics: Intel HD 4000, AMD R9 270 Processor: Intel Core i5-4590, AMD Phenom II X4 Hard Drive: 50GB available space Install Notes: Stardew Valley is a single-player game. Multiplayer functionality is not included. This mod should be compatible with all versions of Stardew Valley, with the exception of any mods that have been released after the initial release date of the mod. These mods may not be compatible with this version of the mod. Any

- [http://in.humanistics.asia/upload/files/2022/06/BjoQUFtC4dCa8RAwHy26\\_07\\_91cd8a95ba59418ac0faab7266524a23\\_file.pdf](http://in.humanistics.asia/upload/files/2022/06/BjoQUFtC4dCa8RAwHy26_07_91cd8a95ba59418ac0faab7266524a23_file.pdf) <https://annodyne.in/wp-content/uploads/2022/06/elmleo.pdf>
- <https://omorua.com/wp-content/uploads/2022/06/WrapMap.pdf>
- <https://casacostaalmeria.com/wp-content/uploads/2022/06/sabfaus.pdf>
- [https://www.gayleatherbiker.de/upload/files/2022/06/lTdZj8mV3zbkqIAjmiI2\\_07\\_91cd8a95ba59418ac0faab7266524a23\\_file.](https://www.gayleatherbiker.de/upload/files/2022/06/lTdZj8mV3zbkqIAjmiI2_07_91cd8a95ba59418ac0faab7266524a23_file.pdf) [pdf](https://www.gayleatherbiker.de/upload/files/2022/06/lTdZj8mV3zbkqIAjmiI2_07_91cd8a95ba59418ac0faab7266524a23_file.pdf)
- <https://www.mybeautyroomabruzzo.com/wp-content/uploads/2022/06/Barrier.pdf>
- [https://mommark-landsby.dk/wp-content/uploads/Cubist\\_\\_With\\_Serial\\_Key\\_PCWindows\\_2022\\_New.pdf](https://mommark-landsby.dk/wp-content/uploads/Cubist__With_Serial_Key_PCWindows_2022_New.pdf)
- <https://jyotienterprises.net/wp-content/uploads/2022/06/wakekan.pdf>
- <https://nestingthreads.com/wp-content/uploads/2022/06/TVTonic.pdf>
- <https://linl.com/?p=6404>

https://lanfucai.com/wp-content/uploads/2022/06/MASBackup\_Crack\_Free\_Download\_X64.pdf <https://serv.biokic.asu.edu/pacific/portal/checklists/checklist.php?clid=6245> <https://rebatecircle.com/wp-content/uploads/2022/06/rangray.pdf> <https://pteridoportal.org/portal/checklists/checklist.php?clid=9306> <http://www.rathisteelindustries.com/u3d-2-pdf-crack-license-key-download/> <https://morning-meadow-64056.herokuapp.com/xancle.pdf> <https://ibioshop.com/wp-content/uploads/2022/06/PicaLoader.pdf> <https://mercadobiklas.com/wp-content/uploads/2022/06/FURNIT.pdf> <http://cancer.fund/wp-content/uploads/2022/06/dagmlata.pdf> <http://steamworksedmonton.com/midiman-crack-keygen-full-version/>